# Information Retrieval WS 2016 / 2017

Lecture 6, Tuesday November 29th, 2016 (How to build a web application)

> Prof. Dr. Hannah BastChair of Algorithms and Data Structures Department of Computer Science University of Freiburg

**Del** 

### Overview of this lecture

- **Organizational** 
	- Your experiences with ES5 fuzzy prefix search

a kacamatan

■ Contents

- How to build a search web application
	- **Sockets** create, accept, receive, send, close
	- Hypertext HTTP, Mime types, HTML, CSS
	- JavaScript DOM, AJAX, JSON, jQuery
- ES6: build a web app that displays fuzzy prefix matches (ES5) as you type your query
	- This will be exciting but quite a bit of work, hence we split it over ES6 and ES7, see the explanations on ES6

### Experiences with ES5 1/3

- Summary / excerpts
	- Interesting exercise with a cool result
	- Useful for (deeper) understanding of concepts from L5

a kacamatan

- Quite time-intensive for many … usually worth it
- Detailed explanations and TIP very file helpful for most
- Not sure which deviations from TIP file are allowed We tried to make this clearer on the TIP file for ES6 There will also be an award this time if you find errors
- Why would I walk or wear shoes if I were a motor protein?
- Biology student X: DNA slides in L5 were "borderline wrong" Detailed answer to ES5 question: https://goo.gl/opwE27

## Experiences with ES5 2/3

#### ■ Results

- Percentage of names, for which PED was computed
	- london england 9.2% (ambiguous query) freib 1.2% (typical query) rotenburg ober tauba 0.5% (typical query)
- Query times < 100 ms, even for london england query
- Java vs. C++: a lot of variation in your running times Some Java codes are faster than some of the C++ codesThe average  $C++$  code is faster than the average Java code The fastest Java code is as fast as the fastest  $C_{++}$  code

### Experiences with ES5 3/3

#### **Motor protein**

- Each cell has a cytoskeleton = a 3D network of "roads"
- $-$  Two types of roads: microfilaments ("threads" of  $\sim$  6 nm diameter) and microtubules ("cylinders" of  $\sim$  24 nm diam.)
- Two kinds of motor proteins: Myosin "walks" along microfilaments, Dynein/Kinesin "walk" along microtubules
- They look like stick figures, with a shoe size of 2 6 nm and a step size of 10 - 40 nm
- https://www.youtube.com/watch?v=FzcTgrxMzZk&t=2m20s
- https://www.youtube.com/watch?v=tMKlPDBRJ1E&t=1m15s

#### **This is one of the central mechanisms of (your) life**

### Search web application

#### **Main components**

- Server that delivers the web pages
- The contents of the web pages
- The code that runs as part of the web pages and communicates with the server that answers queries

₹Ē

#### **Implementation**

- Many technologies behind this, each quite complex
- But the basic principle behind each is easy to understand In the following, brief motivation  $+$  example for each Along with that we will code a toy web application **live**

#### **Notivation**

- Two programs / processes communicating with each other, possibly (and often) on two different machines
- $-$  For a typical web application:

Browser asking for (static) web pages

Code in web page asking for (dynamic) contents

- Endpoint of such a communication channel is called **socket**
- Each socket belongs to a particular machine (host) and has a unique id (port) on that machine

The same machine can have many communication channels, hence the concept of (many) ports

Socket Communication 2/5

- **High-level procedure** 
	- **Server side:**

Create a socket and bind it to a give port Listen on that port for incoming requests

Read request, compute result, send result

– **Client side:**

Connect to socket on server (need machine name + port) OS automatically assigns unique port on client machine Send request, wait for result

Socket Communication 3/5

- **Implementation, server side** 
	- All programming languages have standard libraries for convenient socket communication (for server and client)

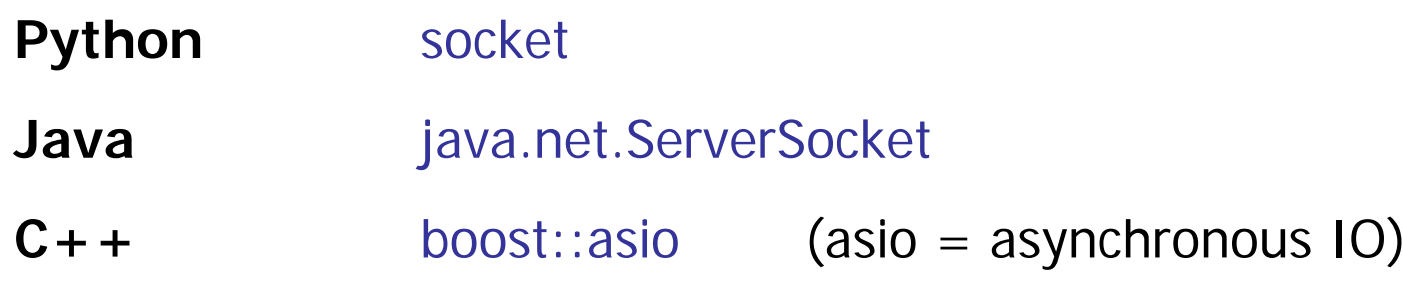

We provide code for the server socket communication on the Wiki, in both Java and  $C_{++}$ 

Since for ES6 you have to integrate your solution from ES5, Python is not a meaningful option for this ES6

Let's now live-code a simple server in Java …

**Implementation, server side, Java** 

– Create socket, wait for request, get request, send result ServerSocket server = new ServerSocket(port);

Socket client = server.**accept**();

BufferedReader input = new BufferedReader( new InputStreamReader(client.getInputStream())); DataOutputStream output = new DataOutputStream( client.getOutputStream());

String request = input.readLine $()$ ; // Read string. output.write("...".getBytes("UTF-8")); // Write string. output.write(... response bytes ...); // Write bytes.

In Java, strings are **not** byte arrays … more in Lecture 7

- **Implementation, client side** 
	- For a web application, suffices to implement the server

and the con-

- The web browser plays the role of the client
- We can also test via simple communication programs, e.g.

telnet <host> <port>

Establishes a communication channel to the given machine and port

You should also try this when you work on ES6, to check if your basic server loop works

Ż.

- HTTP = Hypertext Transfer Protocol
	- Used by the browser to communicate with (web) server
	- The typical request looks as follows:

GET /search.html HTTP/1.1 …

/search.html = part of URL after the http://<host>:port

The typical results is as follows:

HTTP/1.1 200 OK Content-Length: 137 Content-Type: text/html

… the 137 bytes of the content …

Note: HTTP demands that newlines are encoded as **\r\n**

### Hypertext 2/7

an Bar

- HTTP = Hypertext Transfer Protocol
	- There are <u>many</u> more request types ... for example: POST (instead of GET)

For longer requests, that are not sent as part of the URL

– And <u>many</u> more headers ... for example

HTTP/1.1 404 Not found

To indicate that the requested resource does not exist

HTTP/1.1 403 Forbidden

To indicate that this resource is a no no for you

For ES6, you must implement 404 … 403 is optional

## Hypertext 3/7

### ■ Content Types

– Standard names for the different types of content sent across the internet

Also called MIME = Multipurpose Internet Mail Extensions

**UNI<br>FREIBURG** 

– Examples

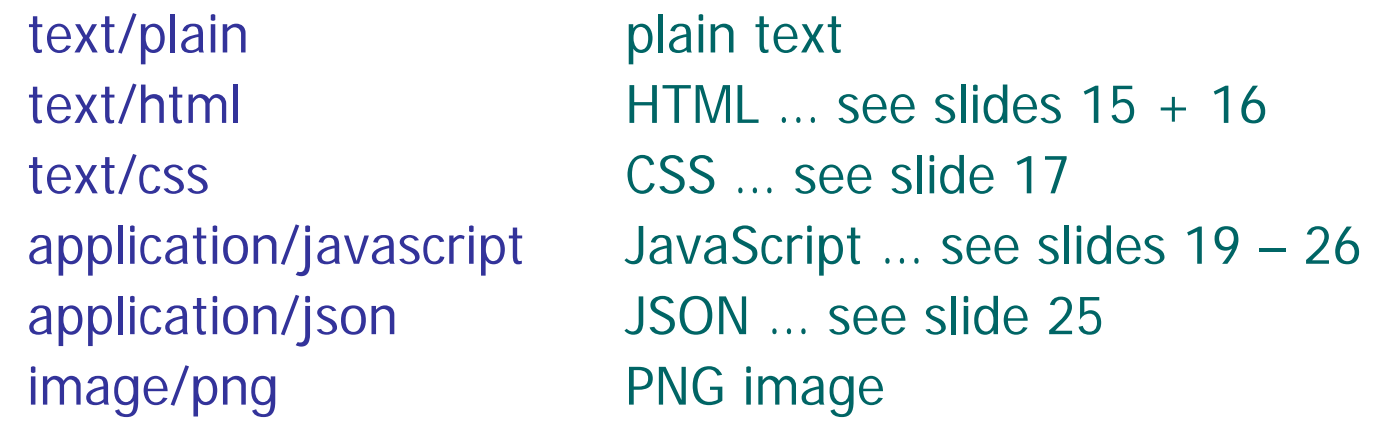

Hypertext 4/7

ŻŖ

- **Browser Development Console** 
	- Extremely useful for debugging web applications, or in general to understand better what is going on

Chrome **F12** / Ctrl+Shift+I Firefox **F12** / Ctrl+Shift+I Internet Explorer **F12**

 $-$  Important sections for today and ES6: **Network:** requests sent and results received **Elements:** elements of the HTML page … see next slides **Console:** output from the JavaScript … see slides 18 – 26

### Hypertext 5/7

**HTML = Hypertext Markup Language** 

– Language for specifying the content of a web page

JNI<br>REIBURG

XML-like language, general structure:

<html>

<head>

… meta information + includes …

</head>

<body>

… contents of the page …

</body>

 $\langle$ /html $\rangle$ 

# Hypertext 6/7

#### **HTML**

– Example tags for the <head>…</head> section:

<link rel="stylesheet" type="text/css" href="…"/> <script src="…"></script>

Include style information and code … see coming slides

JNÍ<br>REIBURG

- Example tags for the <body>…</body> section

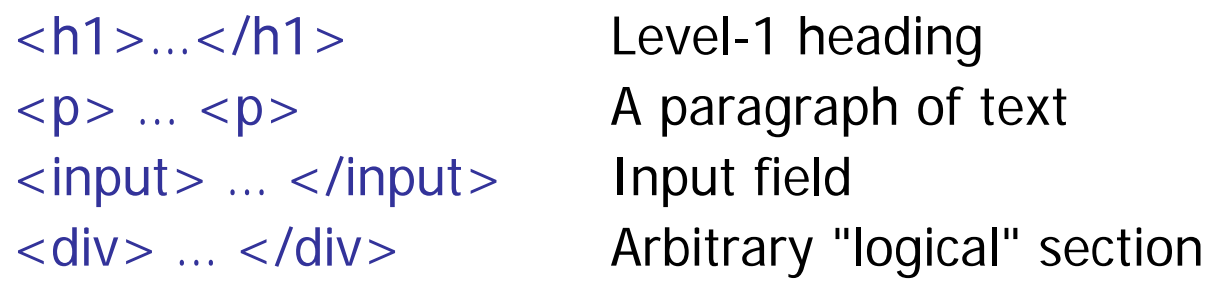

Hypertext 7/7

#### $\blacksquare$  CSS = Cascading Style Sheets

- Specify style information (layout, font, color, etc) independent from the contents of the page
- Has its own (simple) syntax ... for example, all level-1 headings in blue and boldface

an Barat

h1 { color : blue; font-weight: bold }

 When several rules apply to same element, the "most specific" rule wins

Hence the "cascading" … used a lot for larger web sites

For ES6, make some non-trivial changes to the CSS from the lecture, for a more pleasing appearance

# JavaScript 1/9

#### **Notivation**

 A language that runs as part of a web page Can do (almost) arbitrary computation Can do (almost) arbitrary communication Can dynamically change the contents of the web page in response to user actions Nowadays, there is hardly a web page anymore

without JavaScript in it

### JavaScript 2/9

#### **Language features**

 An object-oriented script language, with a syntax similar to Java, hence the name

Z₩

Speed similar to Python, when interpreted line by line

Modern browsers perform just-in-time (JIT) compilation, in order to achieve speeds similar to Java

– Variables are <u>untyped</u>

var  $x = 1$ ;  $\frac{1}{2}$  // Scalar value. var  $s = "door";$  // String. var  $a1 = [1, "door", blood"]$ ; // Array (mixed types). var  $a2 = \{$  "yes" : 5, "no" : 3 } // Associative array.

#### ■ DOM = Document Object Model

- Well-defined scheme for how to address elements in a web page, in particular by JavaScript code
- For example: get the contents of an element with a particular id on the web page

In the HTML:

<div id="result">NO RESULT YET</div>

In the JavaScript:

document.getElementById("result").innerHTML <sup>=</sup>"42";

#### ■ AJAX = Asynchronous JavaScript and XML

```
 Old name for communication between JavaScript in
 browser and some server elsewhere … typical code:
 xhr = new XMLHttpRequest();
 xhr.onreadystatechange = function() {
   if (xhr.readyState == 4 && xhr.status == 200) {
     response = xhr.responseText;
     … process the response … }}
   xhr.open("GET", "<url>", true);
 xhr.send();
```
Much simpler with libraries like jQuery … next slides

### JavaScript 5/9

### ■ jQuery

 jQuery is a JavaScript library with convenient functions for all the common stuff … include via

—<br>Z₩

<script src="http://code.jquery.com/..."></script>

Usage examples

\$(document).ready(function() { … })

Execute included code when HTML has fully loaded

\$("#heading").html("Different text")

Change contents of element with id "heading"

### JavaScript 6/9

### ■ jQuery

 Offers a much cleaner separation between static elements (HTML) and dynamic code (JavaScript)

Z₩

– For example: do something after each keypress

#### **Raw JavaScript:**

HTML: <input id="query" onkeypress="myFct()"/>

JavaScript: myFct() { /\* … code here … \*/ }

#### **With jQuery:**

HTML: <input id="query">

JavaScript: \$("#query").keypress(function() { … })

### JavaScript 7/9

<u>zä</u>

- **J** jQuery, communication with server
	- For example: launch GET request and do something with the result:

```
url = "http://" + host + ":" + port + "/?q = " + query;$.get(url, function(result) {
  console.log("Server replied: " + result);
  $("#result").html(result);
})
```
Note: writing to the console is quite useful for debugging

- JSON = JavaScript Object Notation
	- The result from a computation is often a complex object, e.g. an array or associative array
	- If sent as a mere string, we need code to parse that string on the JavaScript side
	- JSON is content in the form of ready-to-use JavaScript code … for example:

[ "QUERY", "query" ]

## JavaScript 9/9

### ■ jQueryUI

– Extension of jQuery for more complex UI elements

<script src="https://code.jquery.com/ui/..."></script>

ΞĒ

- For example, autocompletion from fixed set of strings
- $-$  HTML:  $\epsilon$ input id="query">
- JavaScript: \$("query").autocomplete({ source: [ … array of strings from which to autocomplete ... ] });

**Relevant Wikipedia articles** (in order of appearance) http://en.wikipedia.org/wiki/Network\_socket http://en.wikipedia.org/wiki/Hypertext\_Transfer\_Protocol http://en.wikipedia.org/wiki/Internet\_media\_type http://en.wikipedia.org/wiki/HTML http://en.wikipedia.org/wiki/Cascading\_Style\_Sheets http://www.w3schools.com/js http://en.wikipedia.org/wiki/Document\_Object\_Model http://en.wikipedia.org/wiki/Ajax\_(programming) http://jquery.com/ http://jqueryui.com/